### **การพัฒนาระบบสนับสนุนการผสมสีในการฟอกย้อม**

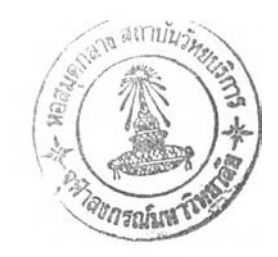

นายศุภชัย พจน์เลิศอรุณ

**วิทยานิพนธ์นี้เป็นส่วนหนึ่งของการศึกษาตามหลักสูตรปริญญาวิศวกรรมศาสตรมหาบัณฑิต สาขาวิชาวิศวกรรมอุตสาหการ ภาควิชาวิศวกรรมอุตสาหการ คณะวิศวกรรมศาสตร์ จุฬาลงกรณ์มหาวิทยาลัย ปีการศึกษา 2543 ISBN 974- 13 -0455-2 สีฃสิทธิของจุฬาลงกรณ์มหาวิทยาลัย**

> **19 W.8. 2546** I19694563

### **DEVELOPMENT OF A COLOUR MATCHING SUPPORT SYSTEM IN BLEACHING AND DYEING**

**Mr. Suphachai Photlertarun**

A Thesis Submitted in Partial Fulfillments of the Requirements for the Degree of Master of Engineering in Industrial Engineering **Department of Industrial Engineering Faculty of Engineering Chulalongkom University Academic Year 2000 ISBN 974 - 13 - 0455-2**

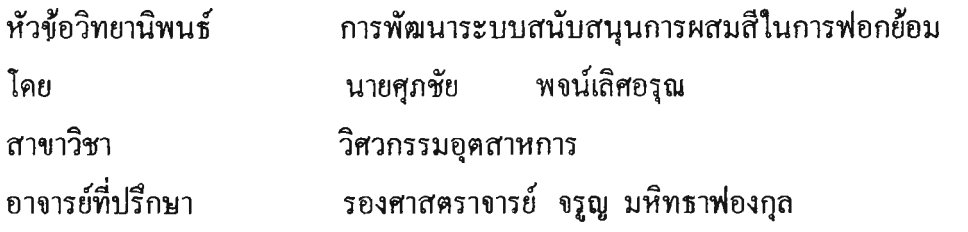

**คณะวิศวกรรมศาสตร์ จุฬาลงกรณ์มหาวิทยาลัย อนุมัติ ให้นับวิทยานิพนธ์ฉบับนี้เปีนส่วน หนึ่งของการสีกษาตามหลักสูตรปริญญามหาบัณฑิต**

**....................................................... คณบดีคณะวิศวกรรมศาสตร์ (ศาสตราจารย์ ดร. สมสักค ปีญญาแก้ว)**

**คณะกรรมการสอบวิทยานิพนธ์**

**/?/ ^** *ๆ ^ -* **...........................................................................ประธานกรรมการ (ศาสตราจารย์ ดร. สิริจันทร์ทองประเสริฐ )**

**......***^ 7 . . .***ก ้^ ^ ? บ ั.? ไ ^ น ์โ,..........................อาจารย์ที่ปรึกษาวิทยานิพนธ์ (รอง^าสตราจารย์จรุฒ'มหิทธาฟองกุล) ..........................................กรรมการ (ผู้ช่วยศาสตราจารย์ ดร. ปารเมศ ชุติมา) ..................................โ...........................................กรรมการ**

**( ผู้ช่วยศาสตราจารย์ ดร. สมชาย พัวจินดาเนตร)**

**ชุกขัย หจนํเลิศอเณ : การหัฒนาระบบสนับฝันุนการผสมสีในการฟอกย้อม ( DEVELOPMENT OF A COLOUR MATCHING SUPPORT SYSTEM IN BLEACHING AND DYEING) อาจารย์ที่ ปรกบาะ รศ. ฉฐญ มหิทธโฟ่องอุอ , 117หน้า. ISBN974-13-0455-2**

**ในปีจ^บันได้มีการนำเครื่อง Reflectance Spectrophotometer ร่วมกับเครื่องคอมหิวเตอร์มาไข้ในการทำนาย และแกัไขถูครสีส์ใหรับการทคลองด้อมสีตัวอย่างซึ๋งโปรนกรมที่ใข้จะอาศัยทอุบฎีการวัดสีต่างๆโดยเฉหาะอย่าง ยํ่งทชุบฎีที่มีความส่ากัญในการทำนายชุดรและแกัไขถูตรสี คอ ทอุบฎีของ KLUBELKA-MUNK แต่ในการ ทำนายและแกัไขถูตรสีให้ได้มีประสิฑธํภาพนั้น จะด้องควบคุมปิจวัยต่าง ๆ ในการทคลองด้อมสิตัวอย่าง เพื๋อไป'มี ความนม่นยำ ซึ๋งจะส่งผลให้การทำนายและแกัไขถูตรสีได้อย่างมีประศิทธภาห ตังนั้น โปรนกรม Supporting CCM ซึ๋งเป็นระบบสนับสนุนการผสมสีในการฟ่อกด้อม ที่หัฒนาขึ้นจากโปรแกรมไมโครซอห นอกเซส โดย วัตอุประสงค์ในงานวัวัยครั้งนี้ คือ**

- **1) ด้องการในการปรับเปอร์เซ็นต์สีที่เครื่องคอมหิวเตอร์วัคสีทำนายให้ในครั้งแรกไห้ผลการ ทดลองด้อมสีตัวอย่างนั้นมีความใกด้เคียงตัวอย่างสีที่ด้องการมากขึ้น**
- **2) ลดอทธหลของความเข้มสีในแต่ละชุ่นการผลตที่ใข้ซึ๋งมีผลต่อการด้อมสีตัวอย่างโคยตรง**
- **3) ตองการข้อยูลเที่มเติมเกี่ยวกับการผสมสี**

**โปรแกรม Supporting CCM ที่หัฒนาขึ้นนี้อาศัยเทคนัคการวัเคราะห้การฉคออยซึ๋งไข้โปรแกรม SPSS ข่วขไนการคำนวณหาสมการในการปรับชุตรครั้งแรกให้ไกลเคียงชุตรจรังมากขึ้น โดยที่การวัคผลงานวัวัยนี้ ได้ทำการทดสอบโปรแกรม Supporting CCM โดยการทคลองด้อมสีตัวอย่าง 3 สี เหึ๋อให้ได้สีตามขึ้นตัวอย่าง มาตรฐาน คือเฉคสีแคงเข้ม เฉคสีแคง และ เฉดสีห้ม เปรียบเทียบระหว่าง การทคลองด้อมสีตัวอย่างโดย ไข้เครื่องคอมหิวเดอร์วัคสี การทำนายถูตรสีแด้วปรับถูตรตามปกติ กับ การทดลองด้อมสีตัวอย่างโดยไข้เครื่อง คอมหิวเตอรวัดสี การทำนายชุครสี นด้วปรับถูตรสีครั้งแรกโดยไข้โปรแกรม Supporting ก่อนปรับฐตรตามปกติ ซึ๋งผลที่ได้ในการวัวัยครั้งนี้คือ จำนวนครั้งในการทคลองด้อมสีตัวอย่างเหึ๋อไห้ได้สีเหมีอนตามขึ้นตัวอย่างมาตร ฐานของเฉคสีนคงเข้ม มีจำนวน 2 ครั้งเท่ากัน ไนขณะที่ เฉดสีแดง และ เฉดสีด้ม มีจำนวนครั้ง ลดลงจาก 3ครั้ง** เป็น 2 ครั้ง รวมถึง ค่าความแตกค่างของสีเปรียบเทียบชิ้นตัวอย่างมาตรฐาน หรือ ค่า dE <sub>Cac2+</sub> ครั้งแรก นั้นถึง **แม เฉดสีห้ม จะเที่มขึ้นจาก 3.22 เป็น 4.21 แต่ เฉดสีแดงเข้ม ลดลง จาก 2.05 เป็น 1.34 และ เฉดรนคง ลดลง จาก 2.28 เป็น 1.24 ซึ๋งผลจากการทคสอบโปรแกรมนั้นที่ได้นั้นกล่าวโดยสชุปคือ อยู่ในเกณ,ต์ที่น่าหอใจ**

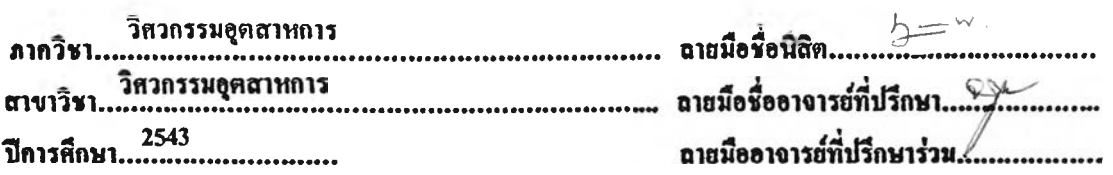

**##4071485521 ะ MAJOR INDUSTRIAL ENGINEERING**

**KEYWORD : COLOUR MATCHING**

**SUPHACHAI PHOTLERTARUN : DEVELOPMENT OF A COLOUR MATCHING SUPPORT SYSTEM IN BLEACHING DYEING. THESIS ADVISOR ะ ASSOCPROF. Charoon Mahittafongkul, 117 pp. ISBN 974 -13- 0455-2**

**Now computer with reflectance spectrophotometer is used for color macthing and reformula that KLUBELKA-MUNK theory and color physic theory are basic. But the color macthing and reformula will be high efficiency and precision if only if process of sample dyeing is controlled. Therefore Supporting CCM program by development of microsoft access that is color matching support system in bleaching &** dyeing in this thesis, has objective for

- **1) need to adjust 1 " Predict formula for sample dyeing that will close to standard shade color.**
- **2) reduce effect of the different strength with many lot of color.**
- **3) need more information in sample dyeing.**

Regression technique by SPSS program that is used to help Supporting CCM program in this thesis, has objective for modification of 1<sup>st</sup> Predict formula's sample dyeing that will close to standard shade **color. To evaluate this thesis sample dyeing are dyed for Dark red 1 red and orange standard-shade by** Supporting CCM program testing and to be compare 1<sup>"</sup> Predict formula with its modification formula. For the result of three shade dyeing, while the quantity of sample dyeing for equalize standard color of Dark red shade has 2 times for 1<sup>"</sup> Predict formula with its modification formula sample dyeing, **the quantity of red and orange shade are reducible form 3 times to 2 times . And first different color** value between sample dyeing and standard color as first  $dE_{CMC21}$  of orange shade is increascible form **3.22 to 4.21**, but first  $dE_{CMC21}$  is reducible form 2.05 to 1.34 for dark red shade and reducible form **2.28 to 1.24 for red shade . Finally result can be summary that is satisfied for this thesis .**

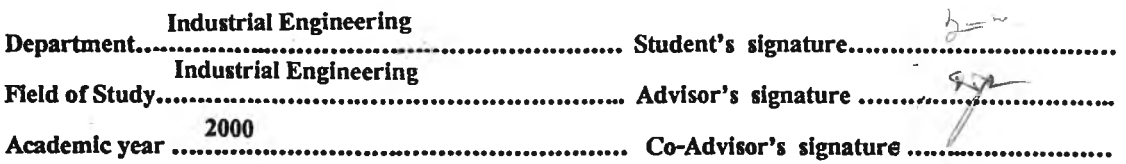

#### **กิตติกรรมประกาศ**

**ในการสืกษางานวิจัยครั้งนีสำเร็จได้ด้วยความช่วยเหลือของ รองศาตราจารย์ จรูญ มหิทธาฟองกุล อาจารย์ที่ปรึกษาวิทยานิพนธ์ซึ่งกรุณาให้คำแนะนำและปรึกษาในการทำวิจัยตลอดจน ตรวจสอบ แก้ไขข้อบกพร'องต่างๆ จนวิทยานิพนธ์สำเร็จลงด้วยดี จึงขอกราบขอบพระคุณอาจารย์เป็น อย่างสูง**

**ผู้เขียนขอกราบขอบพระคุณ ศาสตราจารย์ ดร. สิริจันทร์ทองประเสริฐ ประธาน กรรมการ ผู้ช่วยศาสตราจารย์ดร. ปารเมศ ชุติมา ผู้ช่วยศาสตราจารย์ดร. สมชาย พัวจินดาเนตร กรรมการ สอบ ที่ได้กรุณาให้คำแนะนำต่อการจัดทำวิทยานิพนธ์ฉบับนิ**

**การทำวิทยานิพนธ์นี้สำเร็จได้ด้วยดี เพราะได้รับความร่วมมือและช่วยเหลือจาก บริษัท ยูไนเด็ด เพ็กไทล๙ มิลส์ จำกัด ขอบขอบพระคุณผู้ร่วมงานที่ท่าน ที่เป็นกำลังใจและช่วยเหลือใน การจัดทำวิทยานิพนธ์ จนสำเร็จสมบูรณ์ทุกประการ**

## สารบัญ

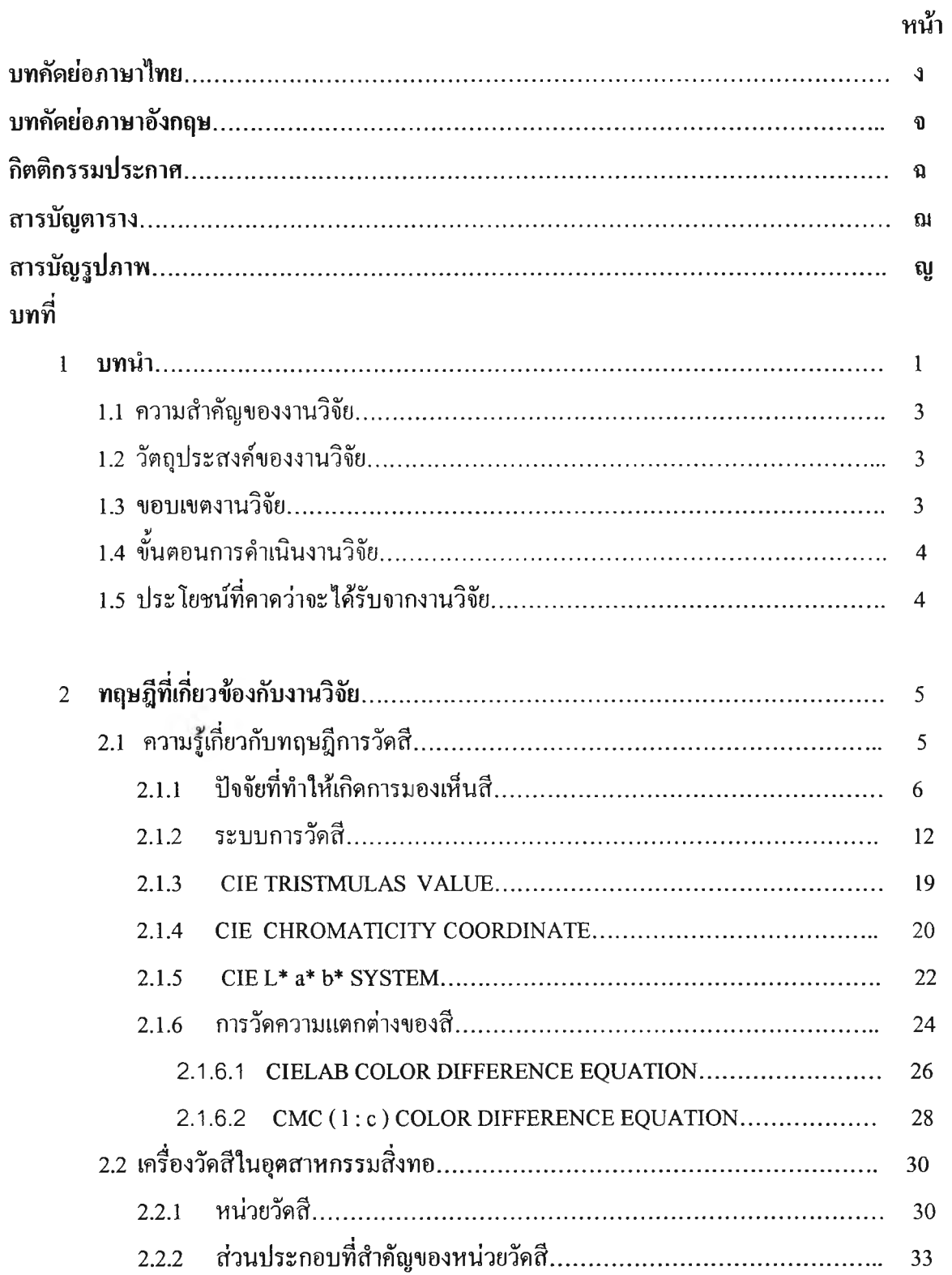

# สารบัญ (ต่อ)

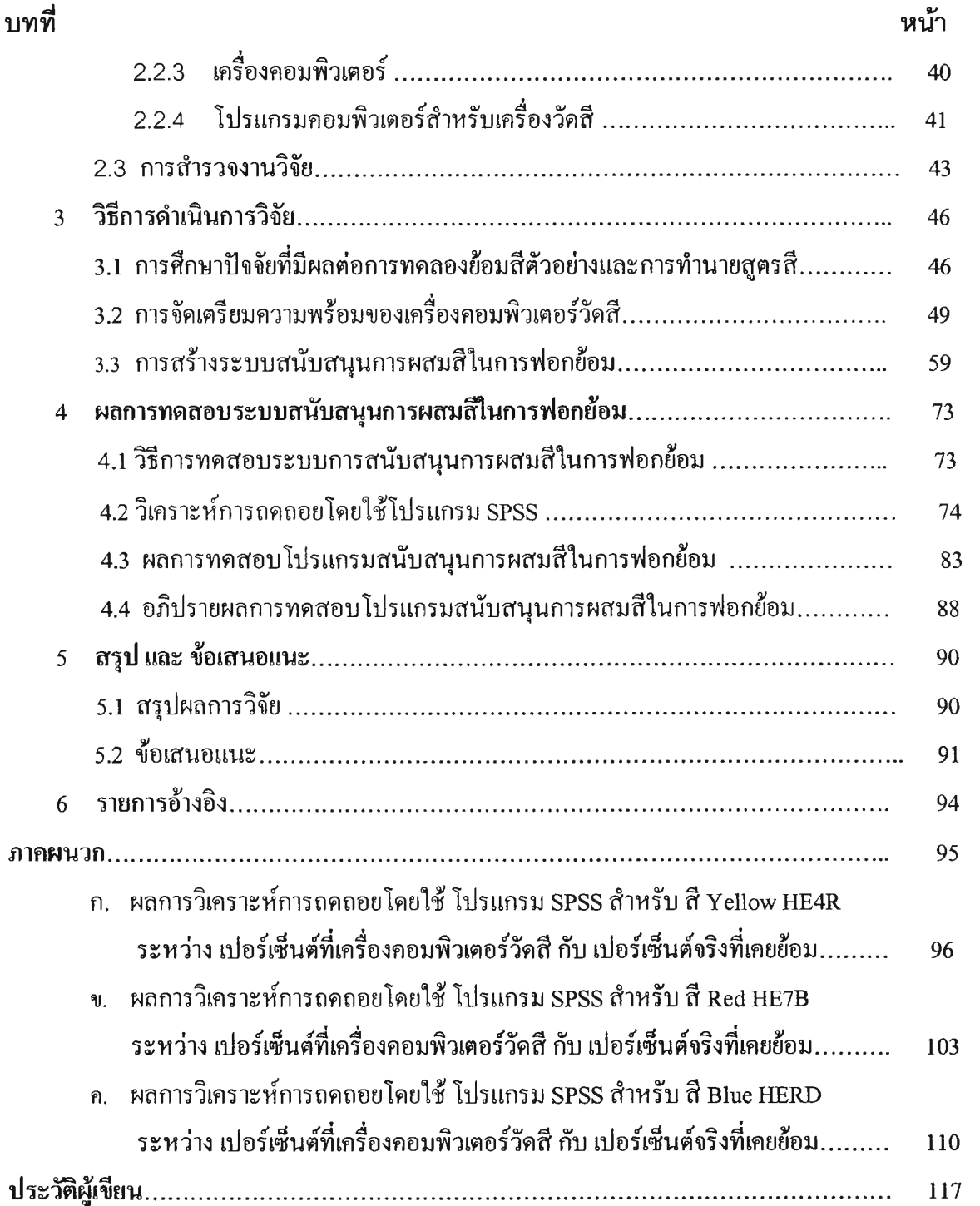

## สารบัญตาราง

หน้า

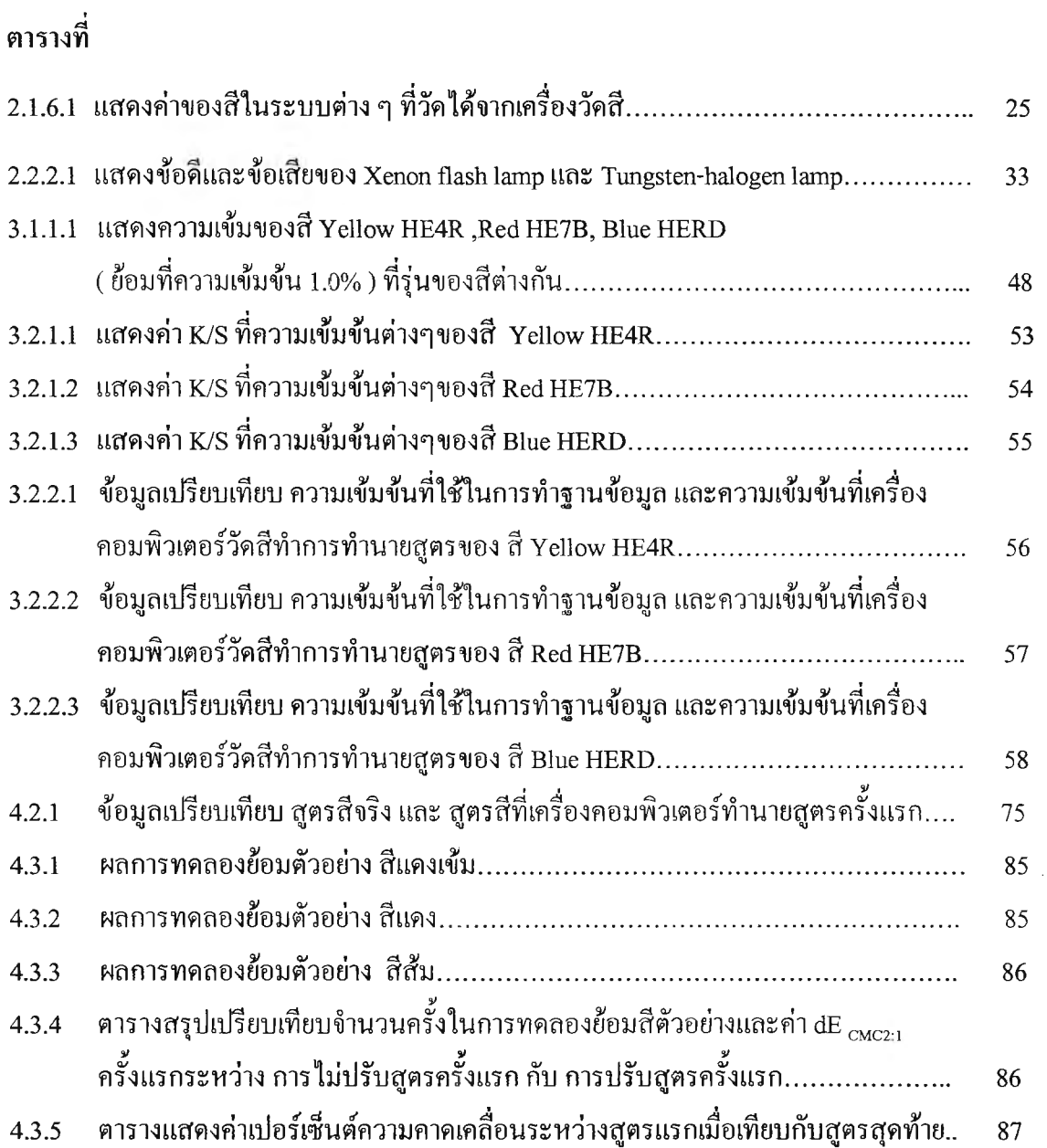

### สารบัญรูป

หน้า

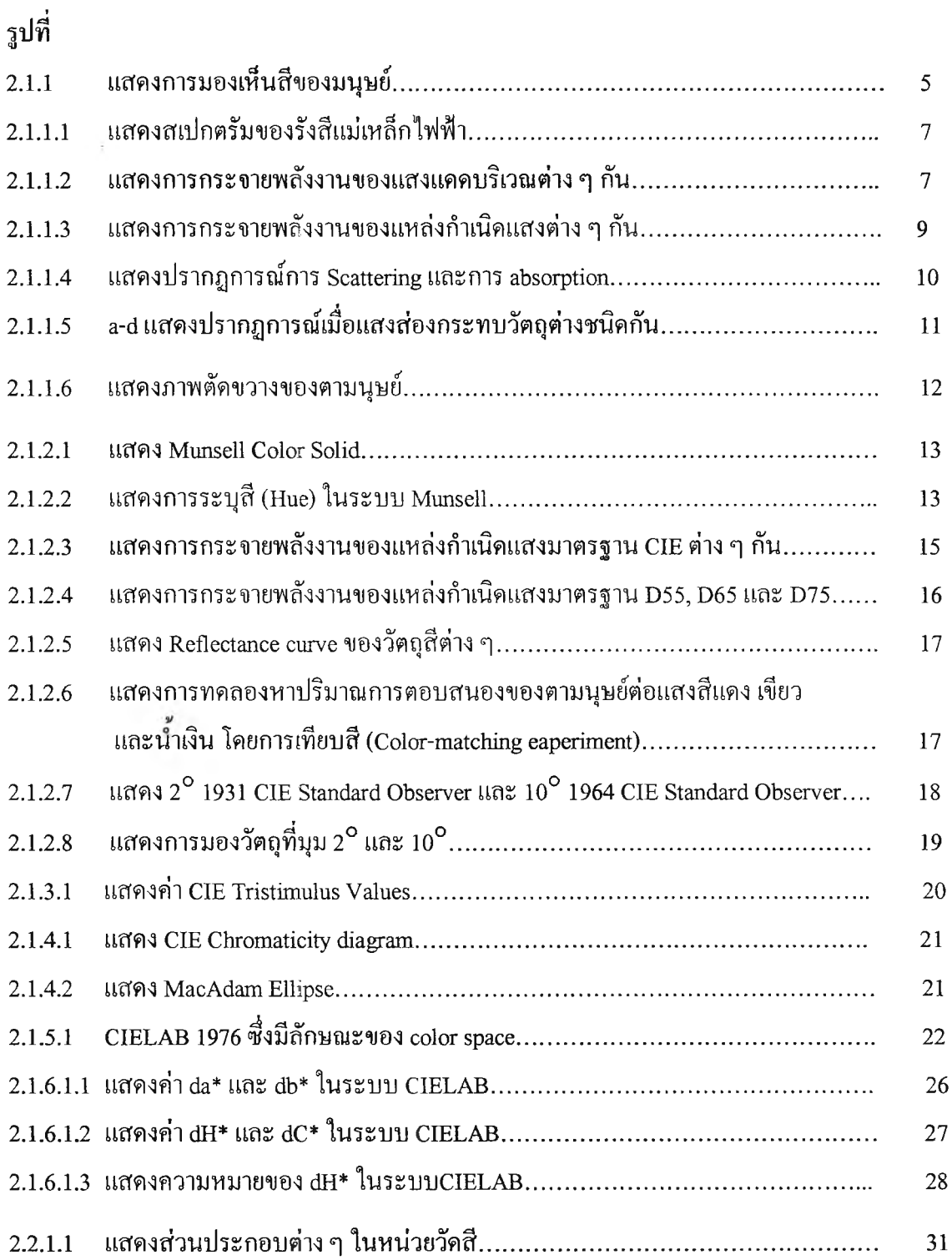

**2.2.2.1 แสดงการแยกแสงเป็นแถบแสงต่าง ๆ (spectrum)....................................................... 34 22.2.2 แสดงการจัดช่องวัดแสงแบบ diffuse/ 0 ° ................................................................... 35 2.2.2.3 แสดงการจัดช่องวัดแสงแบบ diffuse/8 °................................................................... 35**

# สารบัญ **ูป** (ต่อ)

หน้า

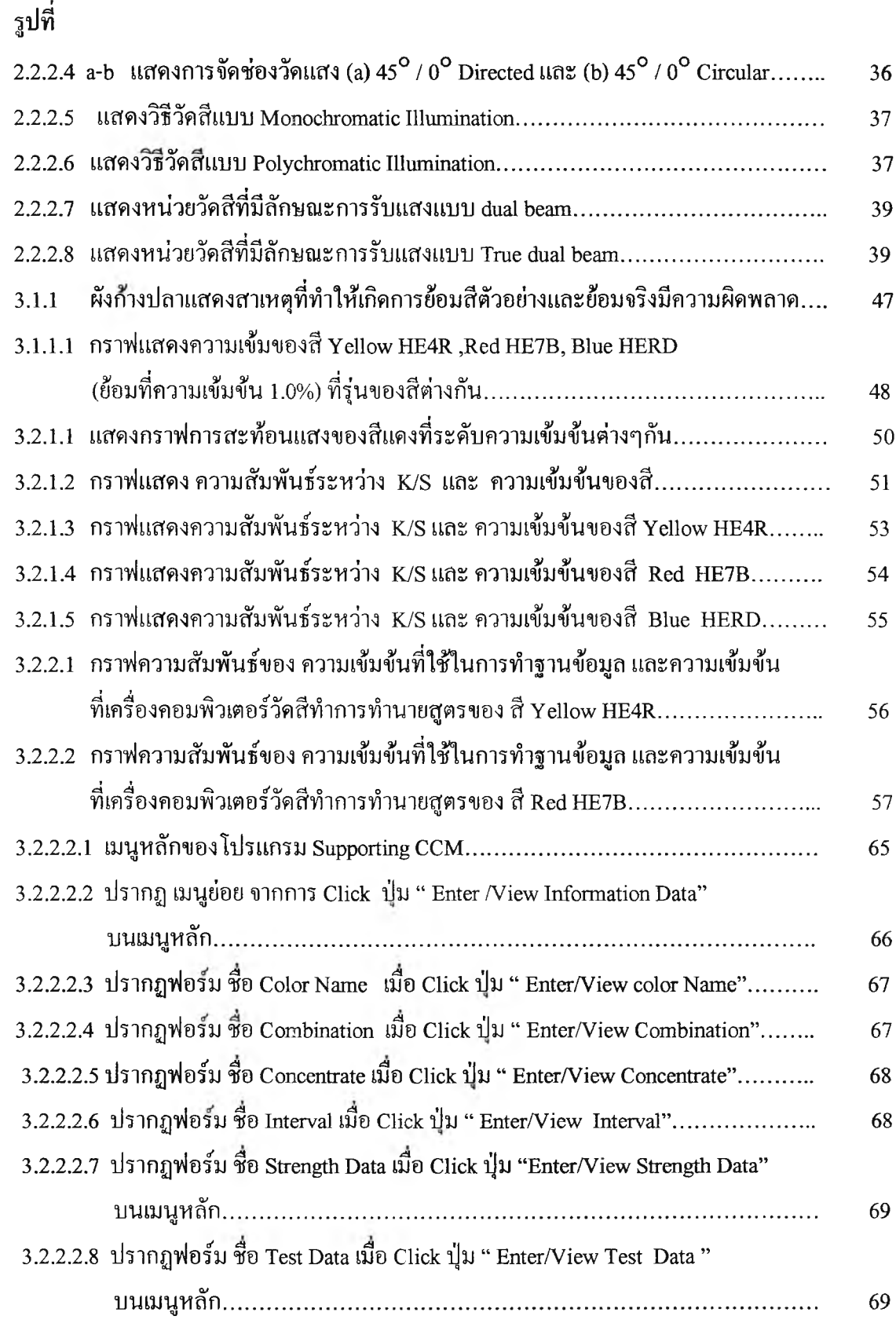

 $\alpha$ 

# สารบัญรูป (ต่อ)

 $\mathfrak{g}$ 

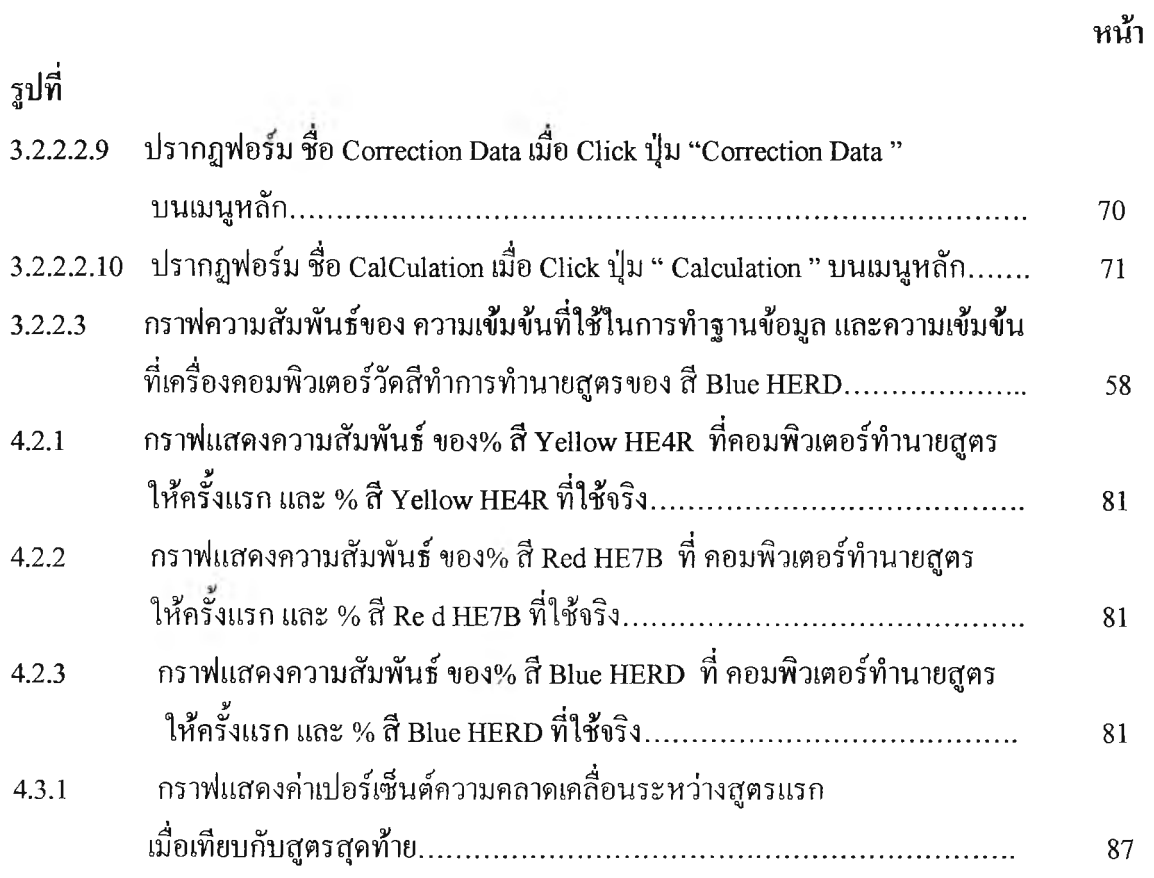